# *pyRAD on HPC*

## **What is pyRAD?**

pyRAD is a software package for population genetic data analysis. It is used for filtering, clustering, and analyzing high-throughput restriction site-associated DNA (RAD-seq) data. pyRAD includes tools for handling large data sets, detecting SNPs, and performing downstream population genetic analysis. Some of the use cases are,

- 1. Demultiplexing: separating sequences from different individuals based on barcode information.
- 2. Quality filtering: removing low-quality sequences and reducing errors in the data.
- 3. Aligning sequences: aligning sequences to a reference genome or building a consensus sequence from RAD loci.
- 4. Detection of genetic variation: identifying single nucleotide polymorphisms (SNPs) and other types of genetic variation in the data.
- 5. Phylogenetic analysis: inferring relationships between individuals and populations based on genetic data.
- 6. Population genetics analysis: calculating measures of diversity, structure, and migration between populations.

Links:

[Official Paper](https://academic.oup.com/bioinformatics/article/30/13/1844/2422183)

**[GitHub](https://github.com/dereneaton/pyrad)** 

#### **Versions Available:**

The following versions are available on the cluster:

• pyRAD 3.0.4

### **How to load pyRAD?**

To load pyRAD, use the following commands:

```
module load bio/pyrad/3.0.4
```
To verify if the module is loaded correctly, use the following command,

List all the module loaded in the environment module list

In a fresh environment, this should show only pyRAD as loaded module. Users must load a conda environment along with this software with NumPy and SciPy.

```
#Load the python2 module 
module load python/python2/2.7
```
#### **How to use pyRAD?**

To use pyRAD, users will need to have your RAD-seq data in a compatible format, such as fastq or fasta. You may need to convert or reformat the data if it is not in the correct format.

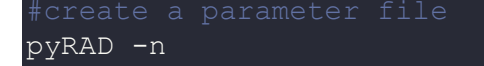

This will create a parameter file. Edit the parameter file for desired result.

Here is a slurm script to submit job to the scheduler,

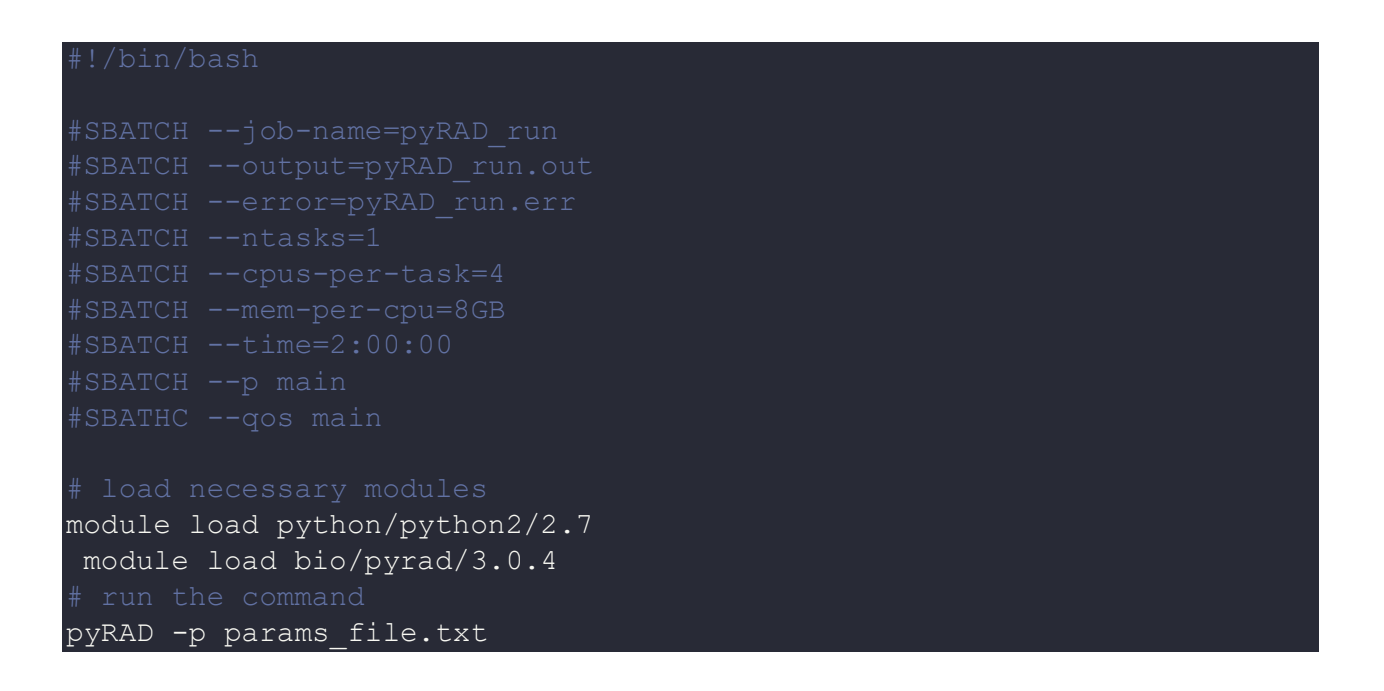

**params\_file.txt** is a file that specifies the parameters for running the **pyRAD** software. It contains information about the input data, analysis settings, and output options for a given **pyRAD** analysis.

For example, the **params file.txt** might contain the following information:

```
input data
input_data: /path/to/read_files/*.fastq
min cov: 5
max_missing: 0.3
min ind: 3
outdir: /path/to/output/
outname: my_output
```
This **params\_file.txt** specifies the input data as all **.fastq** files in the directory **/path/to/read\_files/**, sets the minimum depth of coverage to 5, the maximum missing data to 0.3, and the minimum number of individuals to 3, and specifies the output directory as **/path/to/output/** with the output files prefix named "my\_output".

The specific parameters and their acceptable values for a given **pyRAD** analysis can be found in the **pyRAD** manual or documentation.

# *Where to find help?*

If you are confused or need help at any point, please contact OIT at the following address.

<https://ua-app01.ua.edu/researchComputingPortal/public/oitHelp>